# A Way towards the<br>DFM-17 GDP

GRUAN ICM-15, Bern, CH - J. Frielingsdorf – 12.03.2024

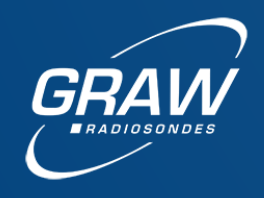

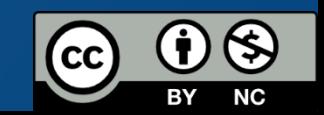

# **Motivation**

DFM-09 radiosondes have been used in Singapore 2012-2015 DFM-17 radiosondes are used at potential candidate site in Dakar since 2019

There are lots of operational/research ascents which could profit from reprocessing into GDPs

Evolve the GRUAN spirit in the direction of truly open sourcing the complete processing (awesome for research)

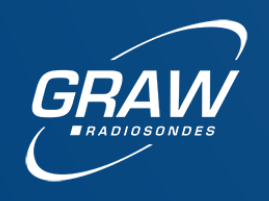

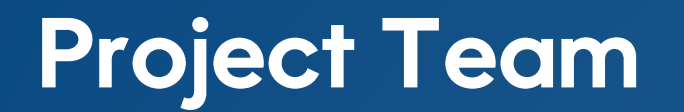

### **GRUAN-LC/DWD MOL-RAO** Project Lead, laboratory characterization, development and implementation of algorithms

**Graw Radiosondes** (J. Frielingsdorf): calibration uncertainties, development of algorithms, co-implementation of algorithms

**Graw Radiosondes** (A. Kotik): implementation of GRUAN archive data format, implementation into sounding software

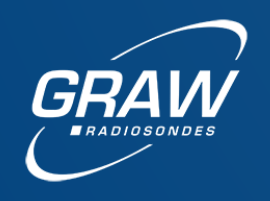

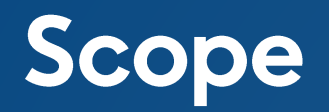

Single GRUAN Data Product for

- − some DFM-09 radiosondes
- − unheated DFM-17 radiosondes
- − heated DFM-17 radiosondes

All share a common heritage and have lots of similarities

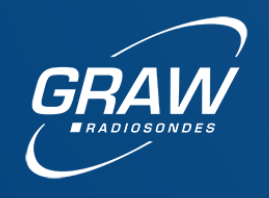

# **Common Framework**

- − use the existing framework of the RS41 GDP
- − new modules in Python, maybe port old modules to Python as well
- new openly documented archive data format which can be created for old flights as well
- − recalculate 1s interval data prior to processing as this is not native to the DFM data format
- − make this data processing available to non-GRUAN users without sending data to the processing site

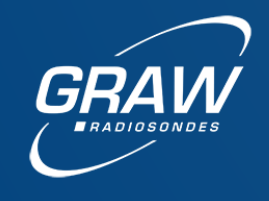

## **Road ahead**

- 1) scope and general requirements (language, platform, supported sondes)
- 2) procedure regarding telemetry frames <> datasets
- $\rightarrow$  3) specific procedures for individual variables
	- 4) completion of necessary laboratory tests, implementation
	- 5) validation during ascents, publication of the beta GDP
	- 6) finish writing the TD / paper
	- 7) publication/certification of the GDP

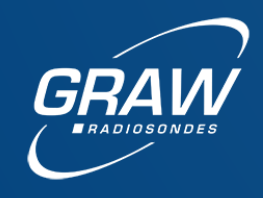

ICM-16

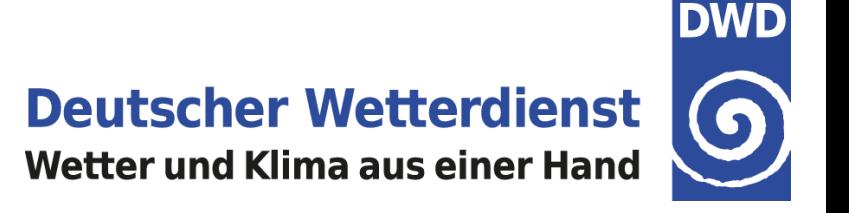

# **Usage of GDPS**

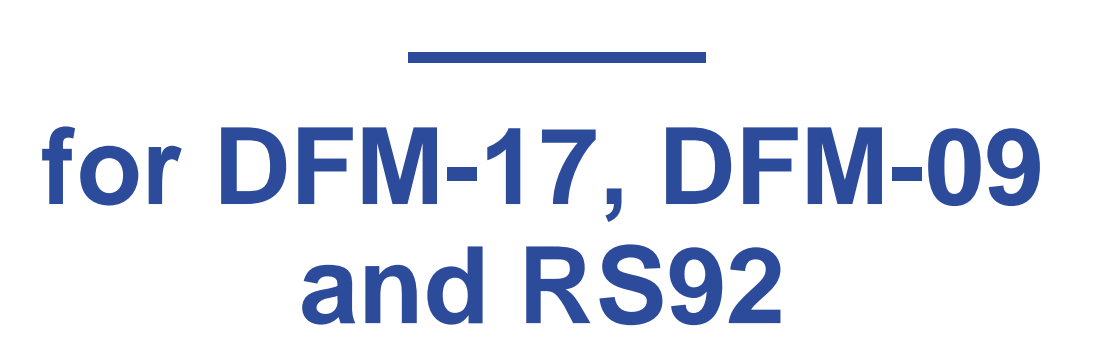

**Michael Sommer**

*GRUAN Lead Centre, DWD*

15<sup>th</sup> GRUAN Implementation and Coordination Meeting (ICM-15)

Bern, Session 6, 12 March 2024

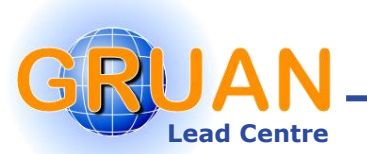

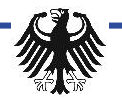

**Lead Centre** *M. Sommer – 2024-03-12 – Bern – Page 7*

ΔN

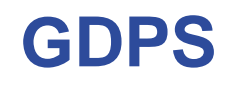

#### $GDPS \rightarrow GRUAN$  Data Processing System for Radiosounding

- o Modular processing system for the generation of GDPs based on radiosonde raw data provided by manufacturer
- o Generic system adaptable for various radiosonde types/models
- o Product files in NetCDF format
- o Optional generation of comprehensive analysis plots
- ➢ Currently operational use of GDPS → *RS41 GRUAN Data Product Version 1 (RS41-GDP.1)*
- Adaption for upcoming GDPs
	- o Graw DFM-17 and DFM-09
	- o Vaisala RS92 (Version 3)

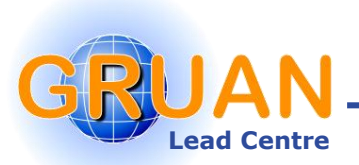

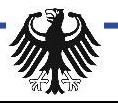

#### **Scheme of GDPS and processing steps**

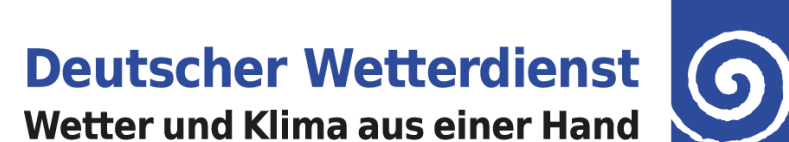

**DWD** 

General & ground check Pressure & ressure &  $\begin{vmatrix} 1 & \text{Wind & 8} \\ \text{ventional variation} & 1 & \text{Temperature} \\ \end{vmatrix}$  Humidity ventilation Time-lag correction **Estimate** uncertainties Smoothing (time-lag related) Recalculation (internal T to air T) Quality control of humidity Calculate position  $(XYZ \rightarrow LLA)$ Estimate radiation (RTM simulations) Radiation correction Quality control of temperature **Smoothing** (pendulum effects) Make time axis steady Quality control of wind Quality control of pressure & alt. Detect launch points **Pressure** calibration **Calculate** ventilation Position of sun **Smoothing** (pendulum effects) Detect & analyse SHC / shelter Calculate wind speed & direction Recalculate alt. MSL, GPH Combine & grid data sources Quality control of all input vars. Calculate pressure using alt. (GNSS) Pendulum analyse **Estimate** uncertainties Calculate further humidity variables **Estimate** uncertainties **Estimate** uncertainties Pre-processing Data import & mapping Processing & quality control **Quality** assessment Data export

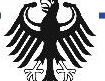

#### **Lead Centre** *M. Sommer – 2024-03-12 – Bern – Page 10 Lindenberg Meteorological Observatory Richard-Aßmann-Observatory*

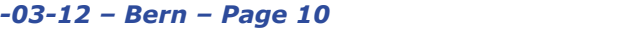

#### **Next steps**

- $\triangleright$  Laboratory experiments (radiation error, time-lag, calibration check)
	- o Analysis of existing experimental data
	- o Repeat experiments and perform new measurements for actual versions of RS models and with the current state of setups
	- o Evaluation of experimental data
	- o Develop corrections to be implemented in GDP
- ➢ Further development of GDPS
	- o Adaptation & optimisation of existing algorithms
	- o Develop/modify algorithms for adaptation to different sensor types
	- o Use of experience gained from previous analyses of the RS41-GDP.1
	- o Initiate change of programming language (IDL to Python)
- Next milestone
	- o ALPHA versions summer 2024

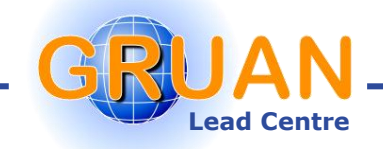

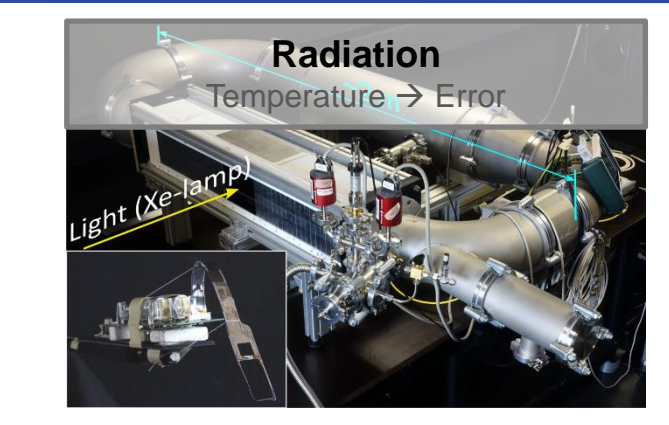

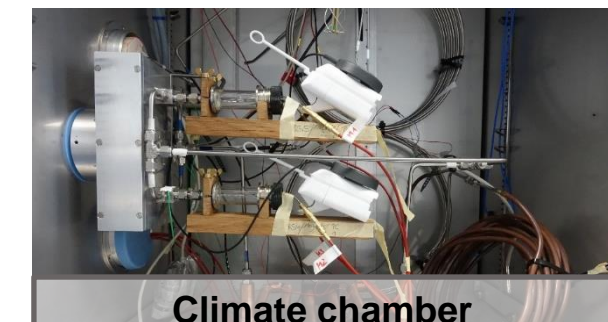

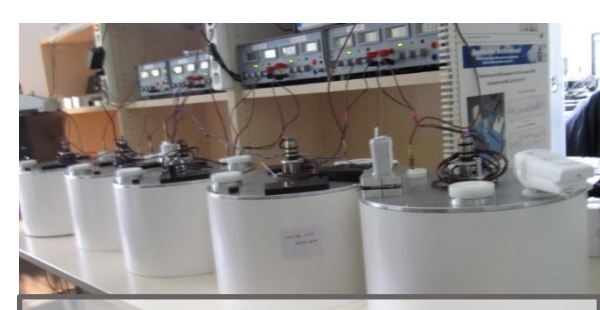

Humidity → Time-lag [+25 °C…−80°C]

**Standard Humidity Chamber** Humidity  $\rightarrow$  Calibration

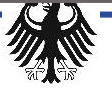

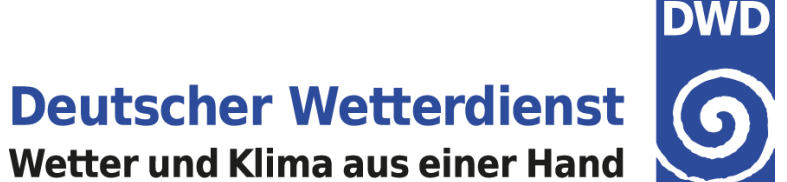